### home

## Welcome To Jim's Tips!

I'm Jim Barr, and jimstips.com is one of my little corners of the Internet, my voice for all things tech. I love riding on the bleeding edge of technology, and I love exploring new gadgets, services, Web sites, programs, and anything interesting! Here you will find all sorts of tips and information about those things that interest me.

# **Explore Jim's Tips!**

### **Select Category**

| Select content    | tins.com |  |
|-------------------|----------|--|
| Select Sort       | jimstir  |  |
| Sort content None | ▼        |  |

- 1
- 2
- 3
- 28
- <del>29</del>
- Next

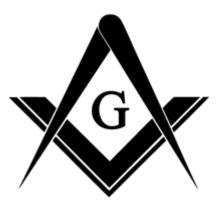

**Masonic Tips** 

## Wow, What a Wild Ride!

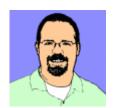

Jim Barr

s.com It is now 10 years later, and I sit here typing this very relaxed and unburdened. I just completed a year of serving as the Most Illustrious Grand Master of the Grand Council of Royal...

### Read more

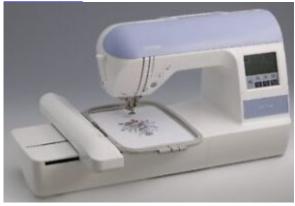

**Embroidery** 

## Machine Embroidery: I caught the bug!

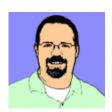

Jim Barr

The Geek finds (another) hobby I'm a geek by hobby and profession with some experience in Web design, image conversion, desktop publishing, electronics, etc. I've always had a love for processes that can take a virtual...

#### Read more

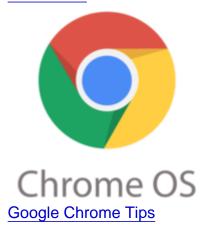

jimstips.com Samsung Chromebook Plus Mini Review

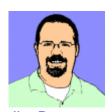

Jim Barr

The Samsung Chromebook Plus I purchased a Samsung Chromebook Plus for \$309.00 from Rakuten on a Black Friday sale, and after putting it through its paces for a couple days, I am very, very happy...

Read more

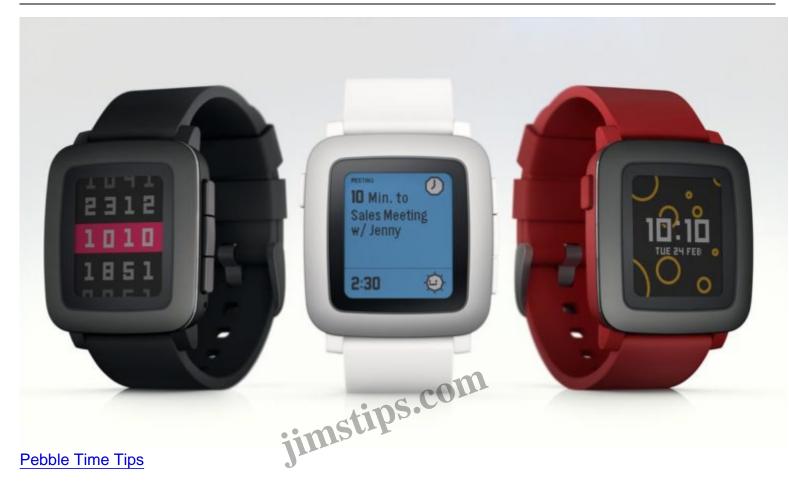

# **The Pebble Time Smartwatch**

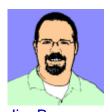

## Jim Barr

I really like the Pebble Time Black. It provides everything I need in a smartwatch, and the long battery life makes it worth it. Why I Bought It I was having issues with my LG...

### Read more

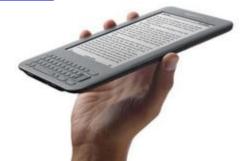

### Kindle Tips

## The Kindle 3G+Special Offers edition

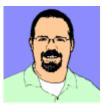

Jim Barr

I just purchased a Kindle 3G+Special Offers ebook reader, and I have to say that it has far exceeded my expectations. To me, when assessing a device like this, it is always important to put...

#### Read more

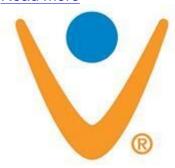

jimstips.com

Vonage Tips

**Vonage: Revisited and loving it!** 

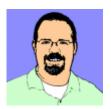

Jim Barr

In an earlier post, I moaned about how though Vonage was a great service, it just didn't fit our needs due to several significant shortcomings. Well times change, and so have my views about Vonage....

### Read more

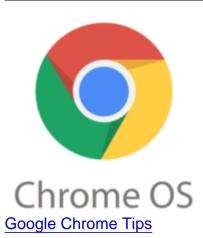

CR-48 and eyeOS – a match made in Heaven?

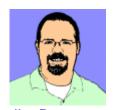

Jim Barr

s.com Many years ago, I played around with an "online desktop" site called eyeOS. After playing around with the CR-48, it got me thinking that a virtual, online desktop just might be useful on the CR-48....

### Read more

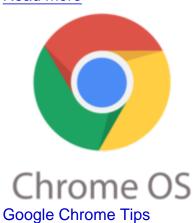

## **CR-48 Important Security Tip**

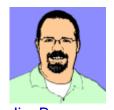

Jim Barr

I love the CR-48's fast bootup, and I absolutely love its instant-on feature: Leave it powered on, close the lid, and when you re-open it, it's instantly on where you left off. This standby mode...

## Read more

- <u>1</u>
- <del>2</del>
- 3
- ...
- <u>28</u>
- 29
- Next

**Date** 04/27/2024 **Date Created** 11/29/2021

jimstips.com